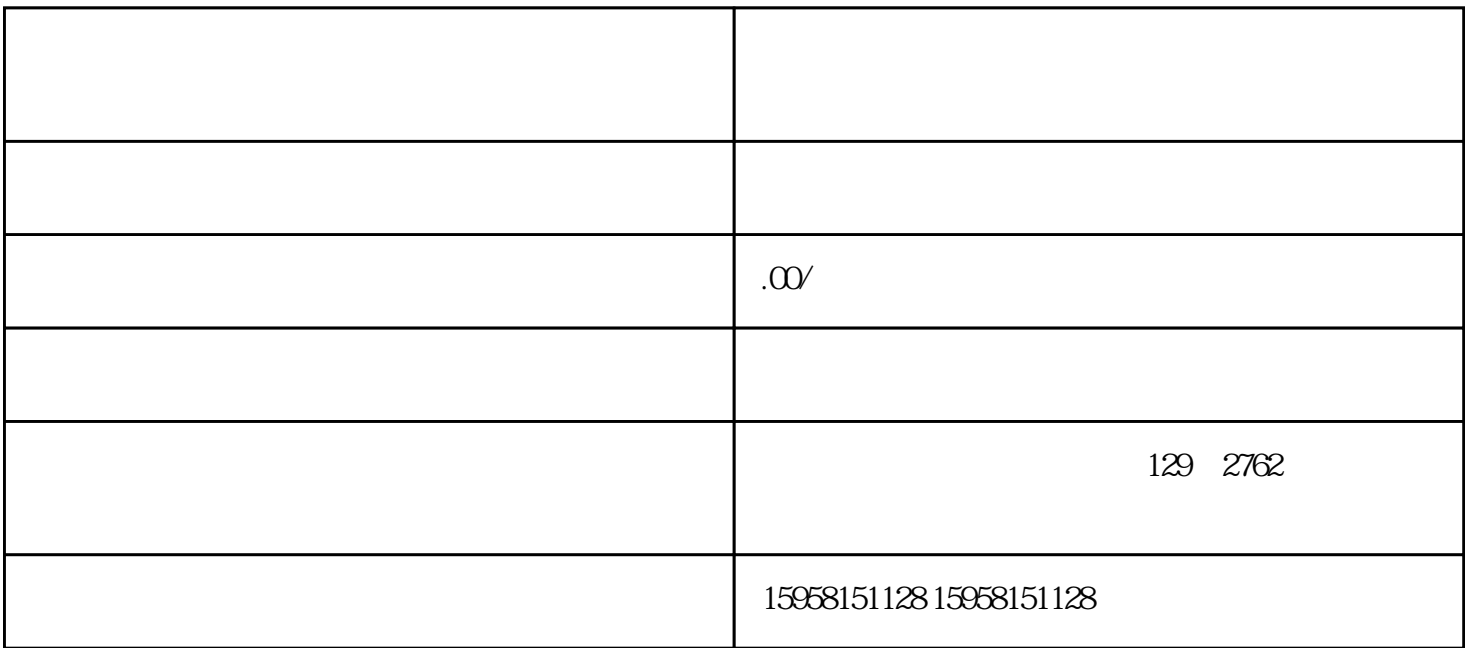

1.  $\frac{a}{\sqrt{1-\frac{a}{\sqrt{1-\$ 

 $2.$ 

 $3.$ 

 $4.$ 

 $5.$  WC

 $6$  VC $6$ 

 $7.$ 

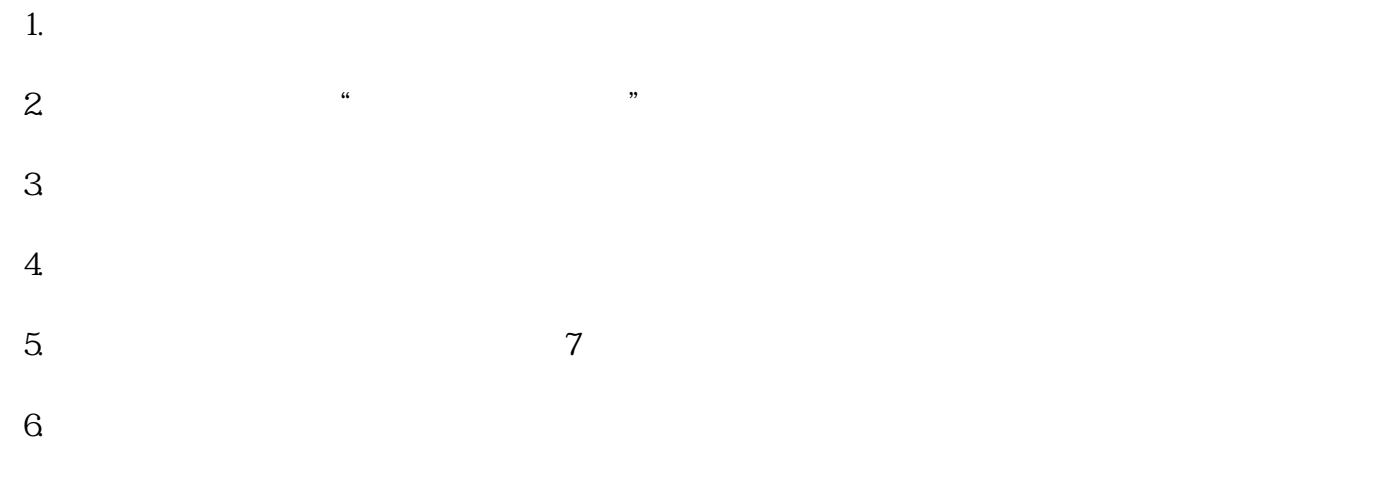

 $7.$